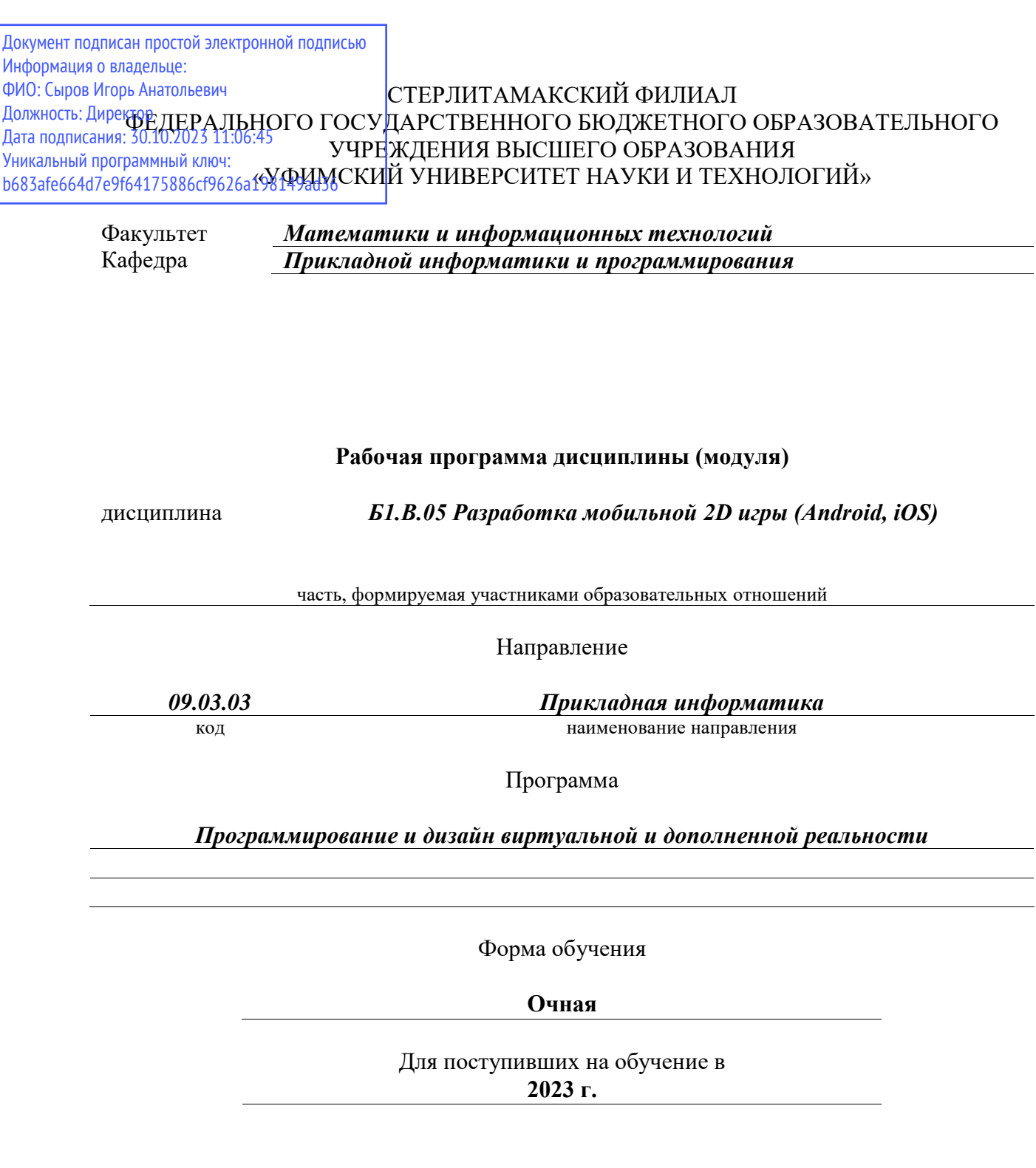

Разработчик (составитель) *кандидат физико-математических наук, доцент Дмитриев В. Л.*

ученая степень, должность, ФИО

Стерлитамак 2023

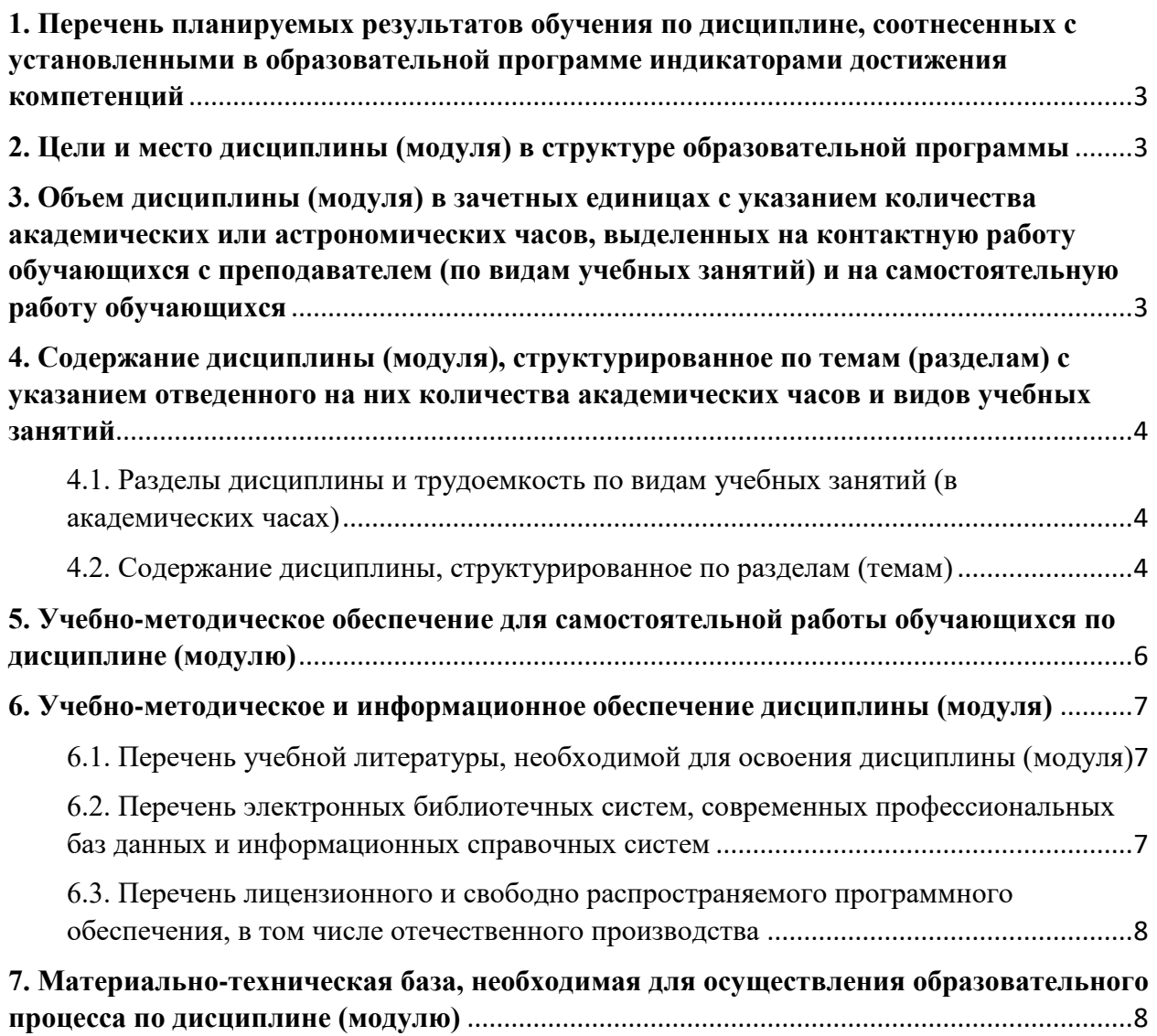

# <span id="page-2-0"></span>**1. Перечень планируемых результатов обучения по дисциплине, соотнесенных с установленными в образовательной программе индикаторами достижения компетенций**

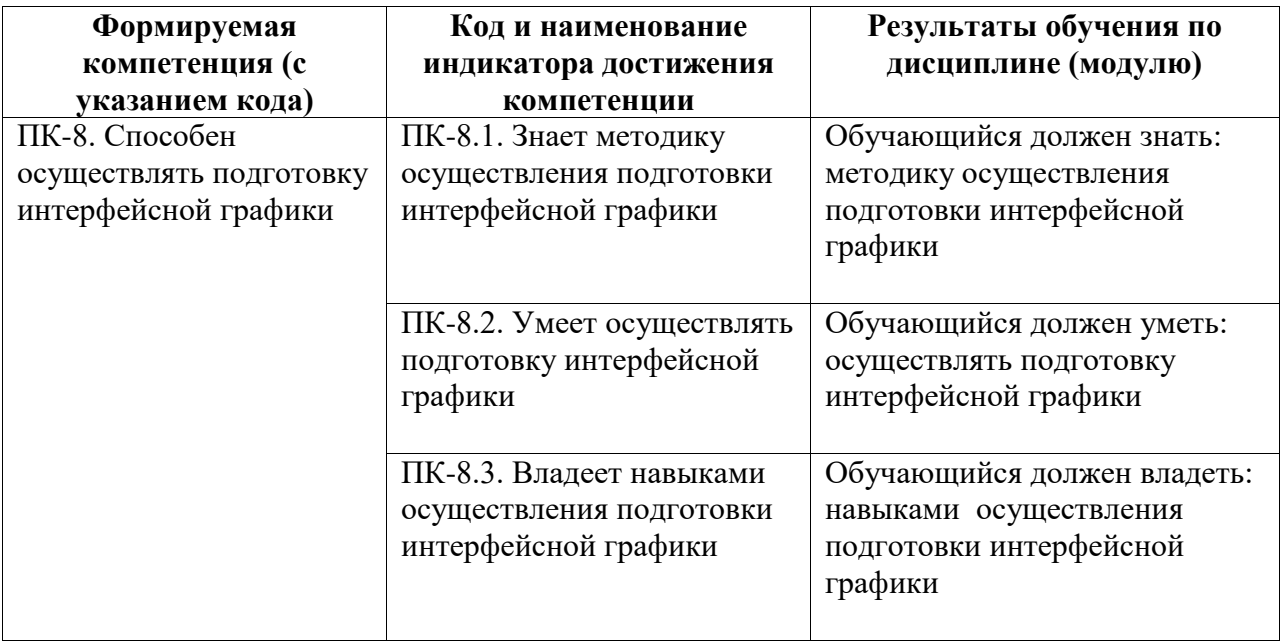

# <span id="page-2-1"></span>**2. Цели и место дисциплины (модуля) в структуре образовательной программы**

Цели изучения дисциплины:

Формирование профессиональных компетенций в области разработки интерфейсной 2D графики, разработке мобильных 2D игр на Unity.

Дисциплина изучается на 1 курсe в 2 семестрe

<span id="page-2-2"></span>**3. Объем дисциплины (модуля) в зачетных единицах с указанием количества академических или астрономических часов, выделенных на контактную работу обучающихся с преподавателем (по видам учебных занятий) и на самостоятельную работу обучающихся**

Общая трудоемкость (объем) дисциплины составляет 3 зач. ед., 108 акад. ч.

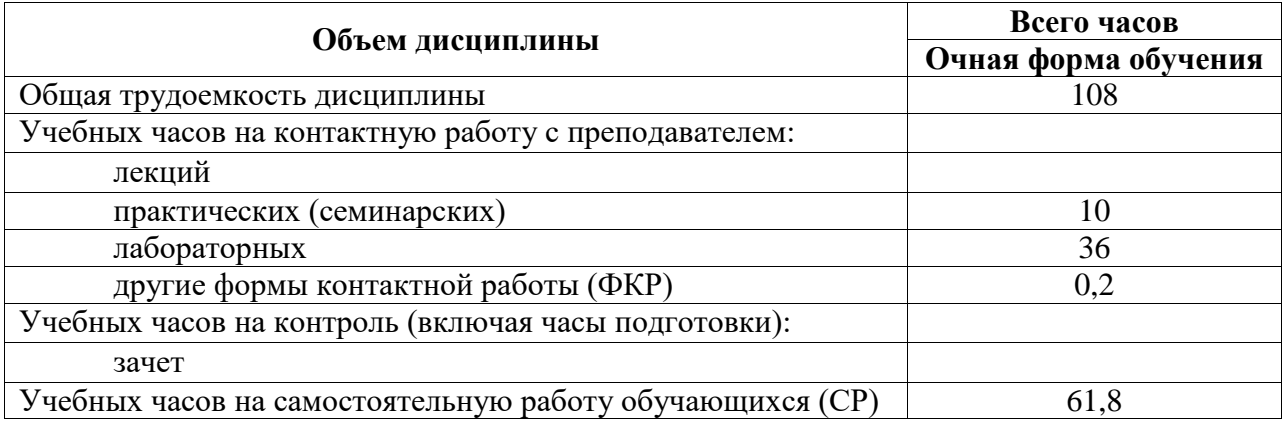

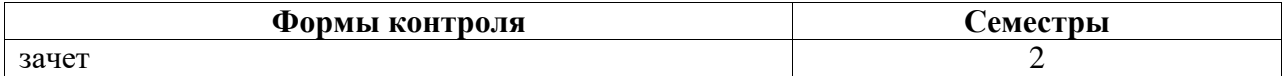

<span id="page-3-0"></span>**4. Содержание дисциплины (модуля), структурированное по темам (разделам) с указанием отведенного на них количества академических часов и видов учебных занятий**

<span id="page-3-1"></span>**4.1. Разделы дисциплины и трудоемкость по видам учебных занятий (в академических часах)**

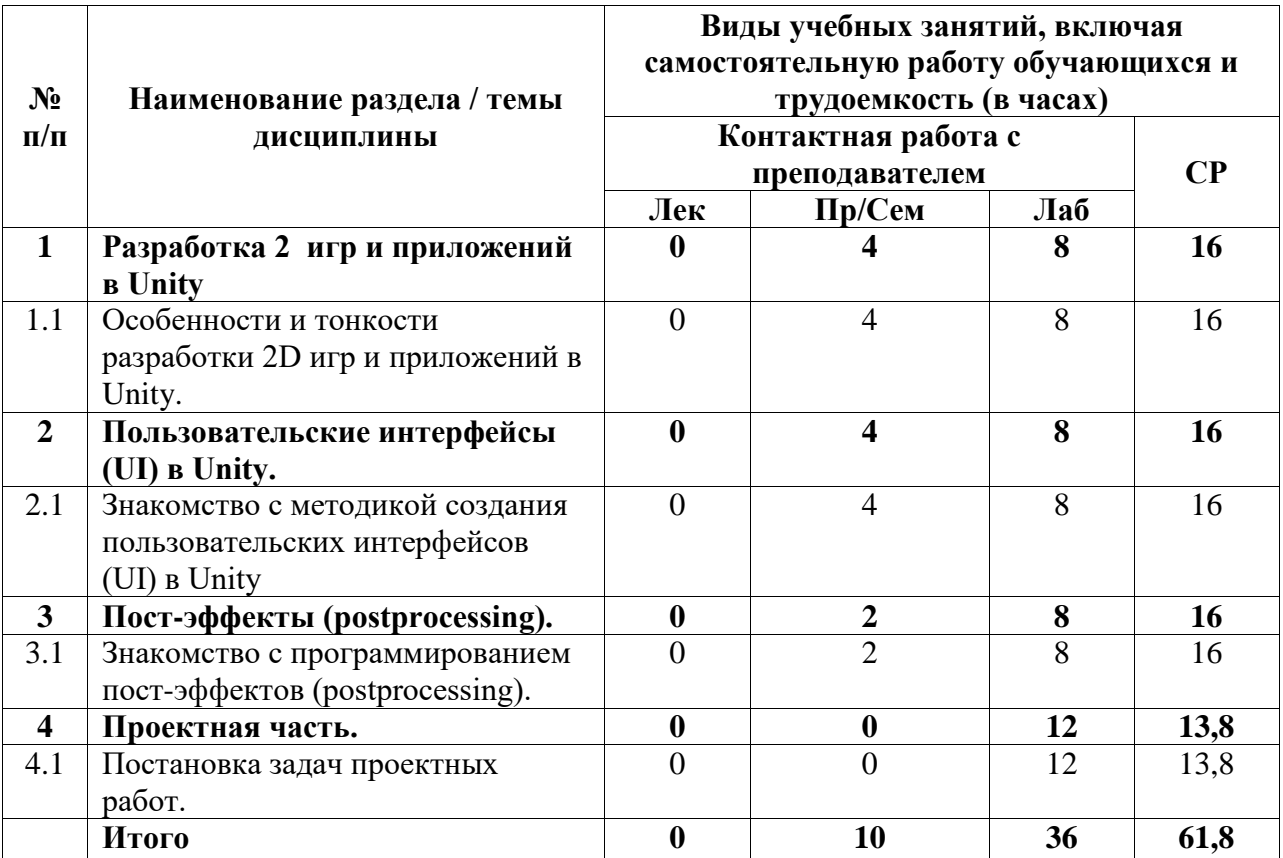

# <span id="page-3-2"></span>**4.2. Содержание дисциплины, структурированное по разделам (темам)**

Курс практических/семинарских занятий

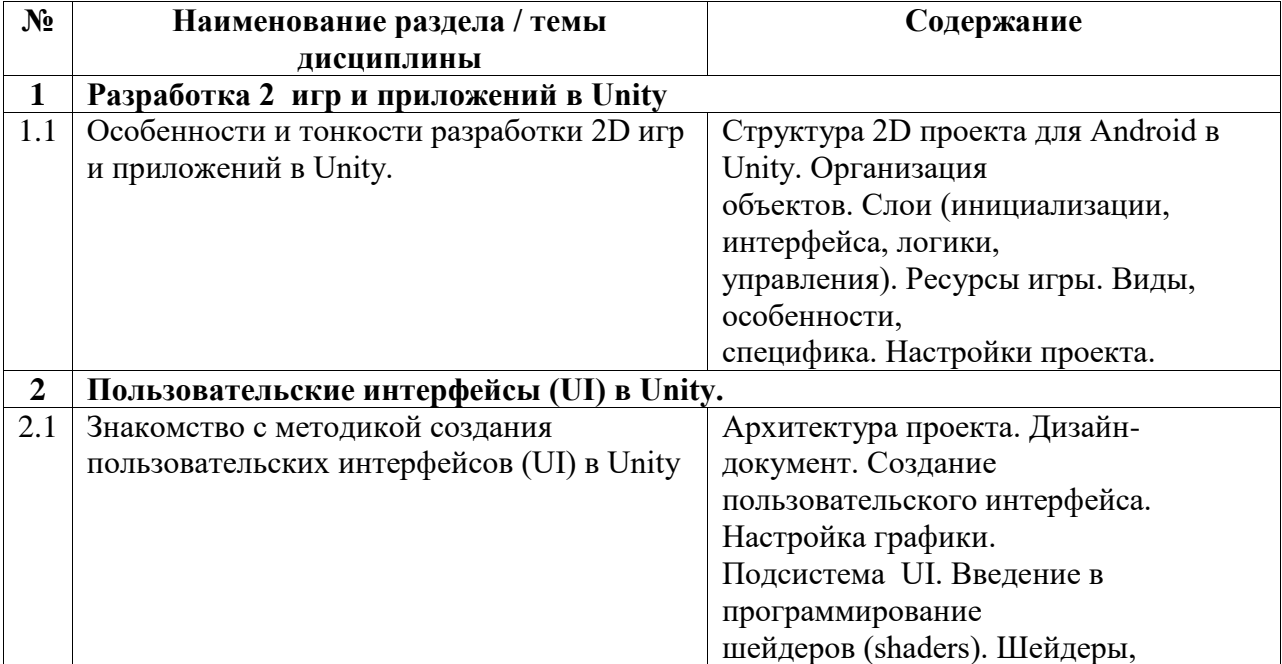

|              |                                      | используемые в Unity3D.<br>Текстуры и специальные карты.<br>Надстройка над<br>обычными шейдерами: Surface Shaders<br>(управление5<br>освещением, тенями, путями |
|--------------|--------------------------------------|----------------------------------------------------------------------------------------------------|
|              |                                      | отрисовки (rendering path),                                                                                                    |
|              |                                      | и т.д.).                                                                                                    |
| $\mathbf{3}$ | Пост-эффекты (postprocessing).       |                                                                                                    |
| 3.1          | Знакомство с программированием пост- | Настройка графики с помощью                                                                                                    |
|              | эффектов (postprocessing).           | эффектов                                                                                                    |
|              |                                      | постобработки. Рендерпасы:                                                                                                    |
|              |                                      | рендертаргеты                                                                                                    |
|              |                                      | (rendertargets) и команды (commands).<br>Программирование редактора (Editor                                                                                     |
|              |                                      | scripting) Скрипты                                                                                                    |
|              |                                      | для Unity Editor. Расширения                                                                                                    |
|              |                                      | функционала, наследуемые                                                                                                    |
|              |                                      | от базовых классов классы                                                                                                    |
|              |                                      | UnityEditor.Editor,                                                                                                    |
|              |                                      | UnityEditor.EditorWindow,                                                                                                    |
|              |                                      | UnityEditor.PropertyDrawer.                                                                                                    |
|              |                                      | Особенности разработки под IOS и                                                                                                    |
|              |                                      | Android. Установка и                                                                                                    |
|              |                                      | настройка необходимых пакетов.                                                                                                    |
|              |                                      | Сборка и запуск                                                                                                    |
|              |                                      | приложения.                                                                                                    |

Курс лабораторных занятий

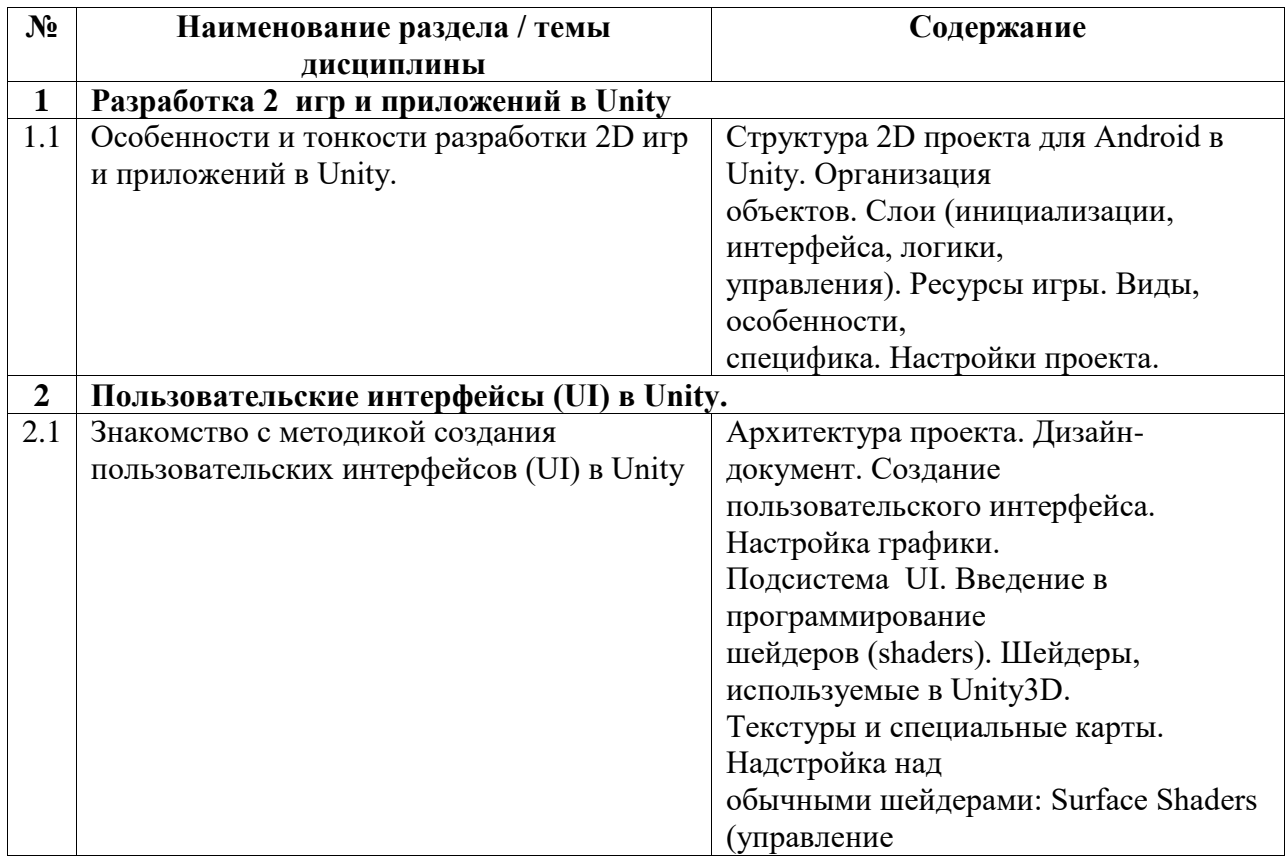

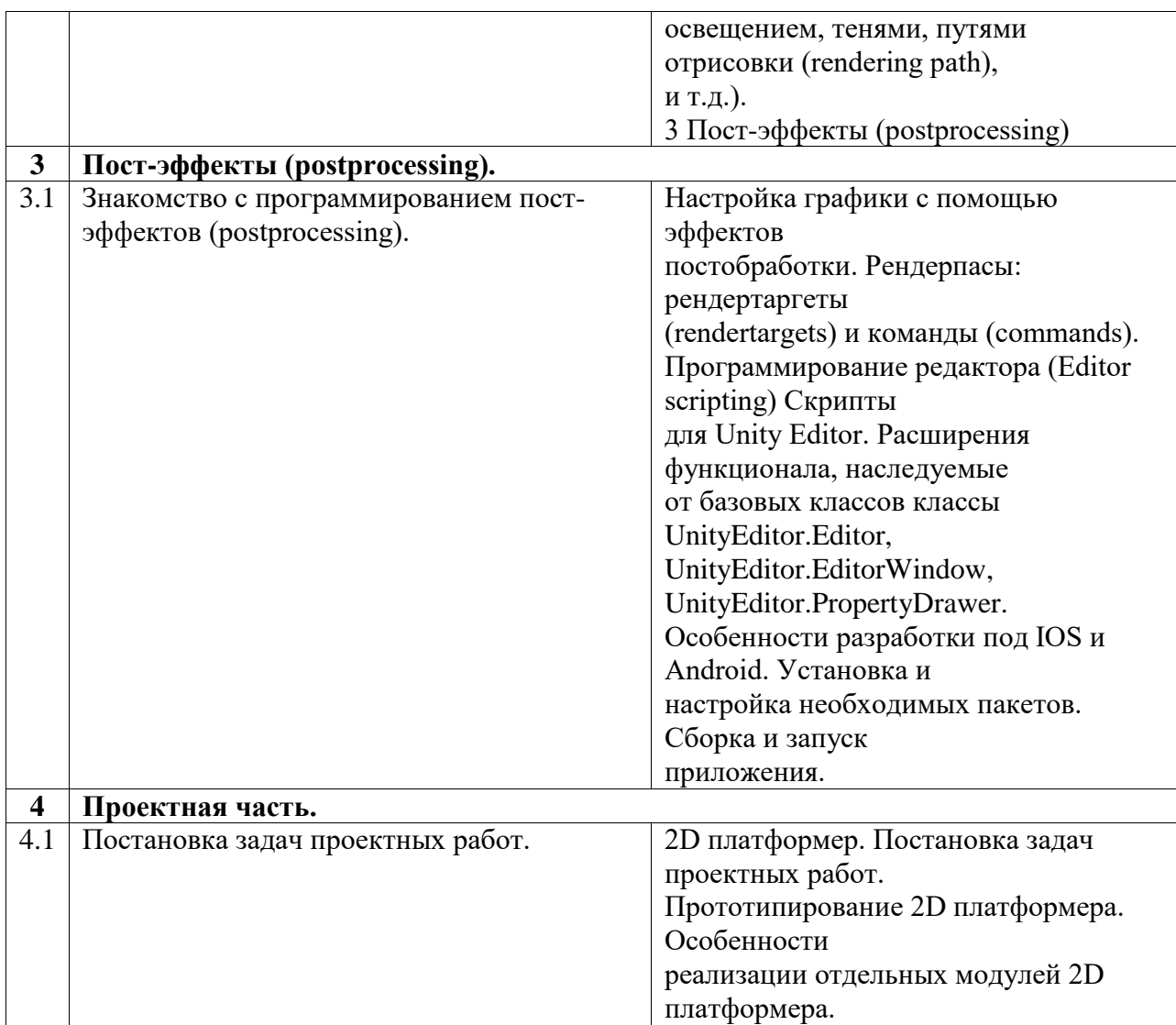

### <span id="page-5-0"></span>**5. Учебно-методическое обеспечение для самостоятельной работы обучающихся по дисциплине (модулю)**

Внеаудиторными формами и инструментами самостоятельной работы студентов по дисциплине являются: изучение дополнительного теоретического материала, выполнение домашних заданий, подготовка к практическим занятиям, выполнение лабораторных заданий, подготовка к зачету. Подробный перечень тем, выносимых на самостоятельное изучение, с указанием рекомендуемой учебно-методической литературы, представлен ниже.

Наименование тем на самостоятельное изучение:

- 1. Материалы и текстуры. Введение в шейдеры.
- 2. Программирование скриптов в Unity3D.
- 3. Создание сценариев в Unity.

Рекомендуемый список литературы:

1. Торн А. Искусство создания сценариев в Unity: руководство / А. Торн; перевод с английского Р. Н. Рагимова. – Москва: ДМК Пресс, 2016. – 360 с. – Текст: электронный // Электронно-библиотечная система «Лань». – URL: https://e.lanbook.com/book/82812

2. 2D игра на Unity. Подробное руководство. [Электронный ресурс]. – URL: http://websketches.ru/blog/2d-igra-na-unity-podrobnoye-rukovodstvo-p1

## <span id="page-6-0"></span>**6. Учебно-методическое и информационное обеспечение дисциплины (модуля)**

# <span id="page-6-1"></span>**6.1. Перечень учебной литературы, необходимой для освоения дисциплины (модуля) Основная учебная литература:**

- 1. 1. Дикинсон К. Оптимизация игр в Unity 5 // Издательство "ДМК Пресс". 2017. 306 с. – [Электронный ресурс]. URL: https://e.lanbook.com/book/90109#book\_name (20.05.2022)
- 2. 2. Кенни Ламмерс. Шейдеры и эффекты в Unity. Книга рецептов. // Издательство "ДМК Пресс". 2014. 274 с. – [Электронный ресурс]. URL: https://e.lanbook.com/book/58687#book\_name (28.05.2022)
- 3. 3. 2D игра на Unity. Подробное руководство. [Электронный ресурс]. URL: http://websketches.ru/blog/2d-igra-na-unity-podrobnoye-rukovodstvo-p1

## **Дополнительная учебная литература:**

1. 1. Торн А. Искусство создания сценариев в Unity //Издательство "ДМК Пресс". 2016. – 360 с. – [Электронный ресурс]. URL: https://e.lanbook.com/book/82812#book\_name (28.05.2022)

### <span id="page-6-2"></span>**6.2. Перечень электронных библиотечных систем, современных профессиональных баз данных и информационных справочных систем**

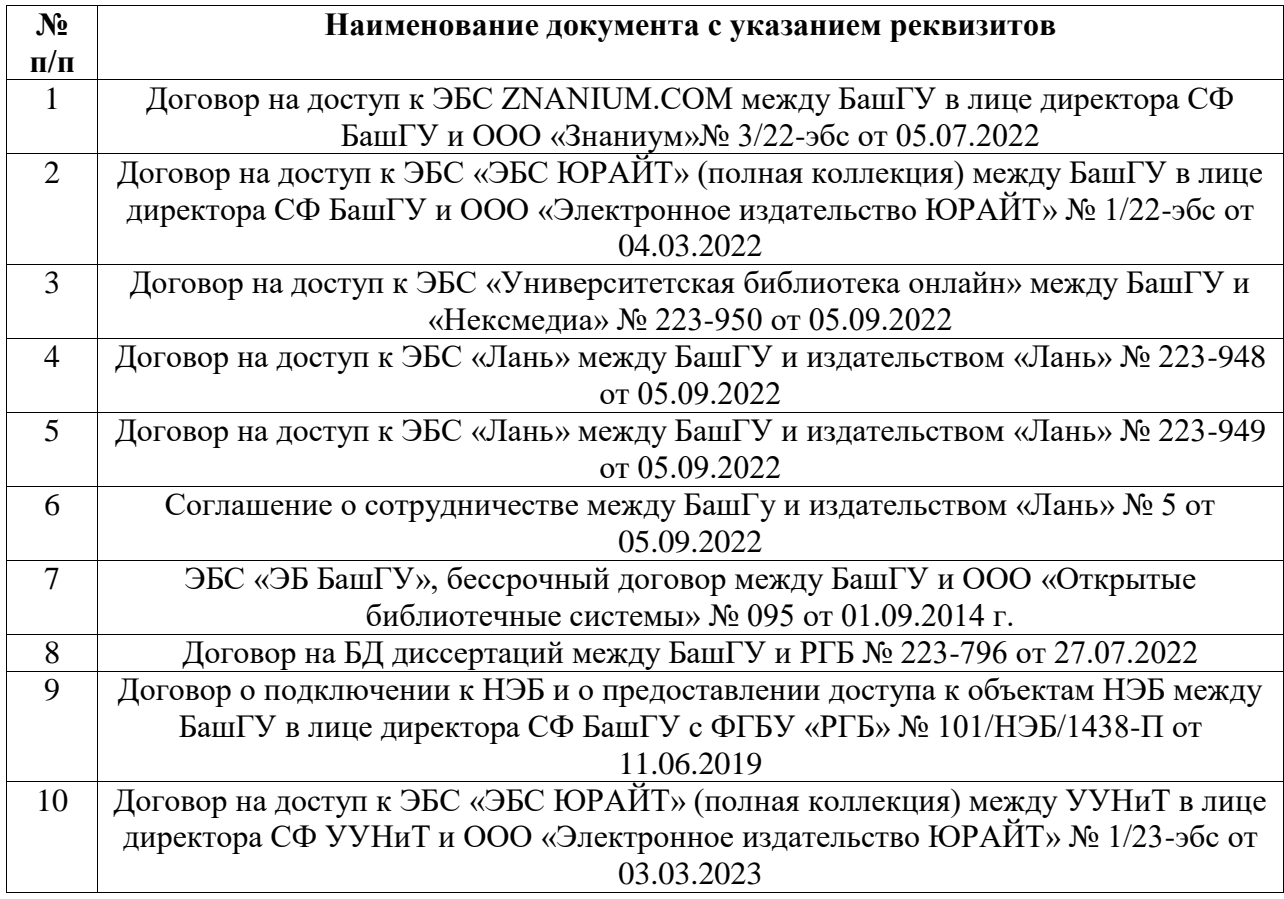

#### **Перечень ресурсов информационно-телекоммуникационной сети «Интернет» (далее сеть «Интернет»)**

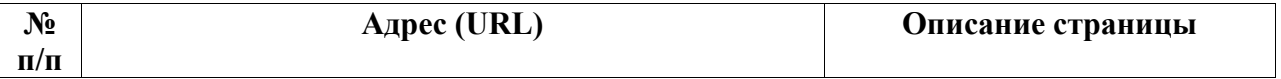

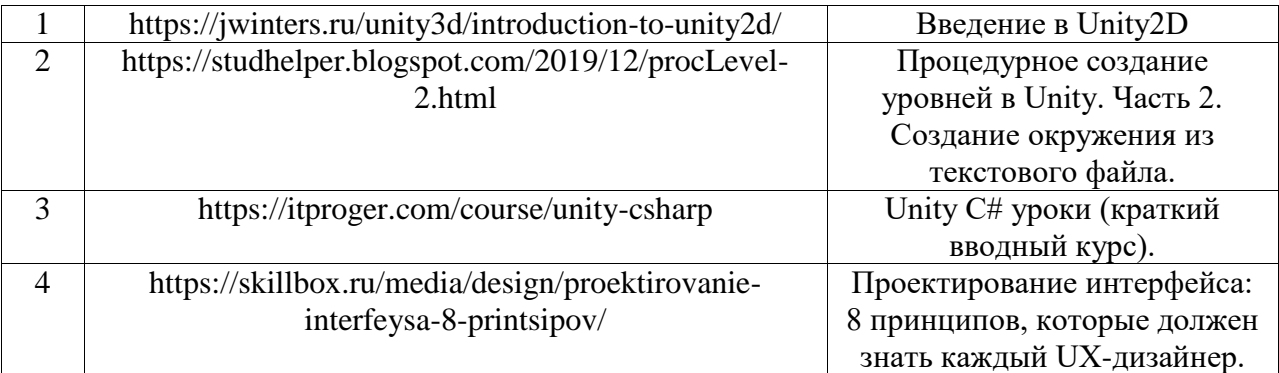

# <span id="page-7-0"></span>**6.3. Перечень лицензионного и свободно распространяемого программного обеспечения, в том числе отечественного производства**

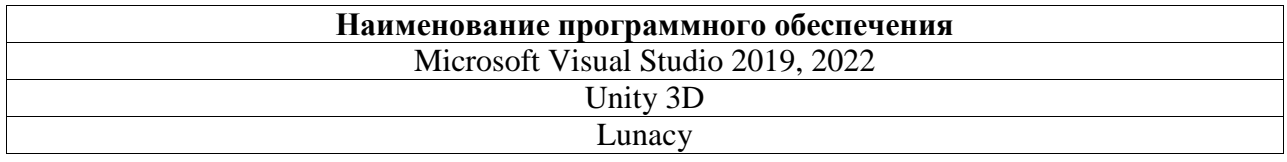

# <span id="page-7-1"></span>**7. Материально-техническая база, необходимая для осуществления образовательного процесса по дисциплине (модулю)**

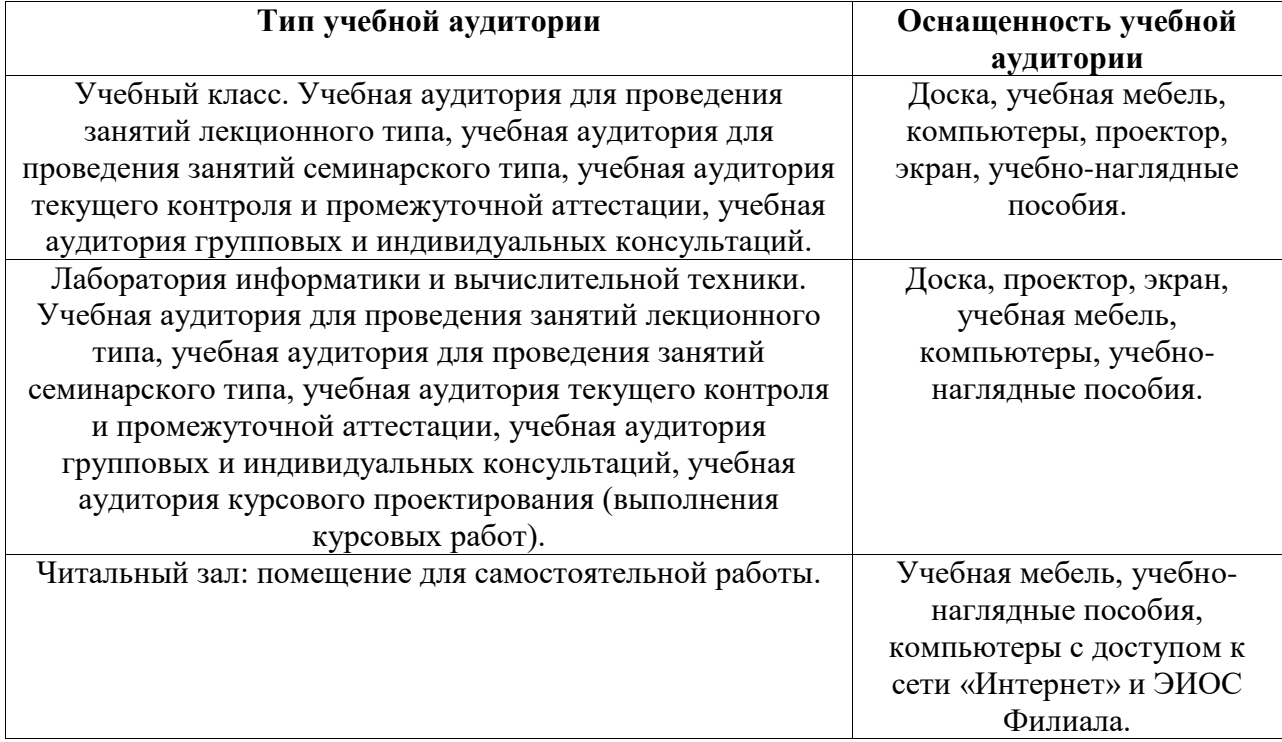